## Package 'securitytxt'

August 19, 2019

<span id="page-0-0"></span>Type Package

Title Identify and Parse Web Security Policies Files

Version 0.1.1

Date 2019-08-18

Maintainer Bob Rudis <br/>bob@rud.is>

Description When security risks in web services are discovered by independent security researchers who understand the severity of the risk, they often lack the channels to properly disclose them. As a result, security issues may be left unreported. The 'security.txt' 'Web Security Policies' specification defines an 'IETF' draft standard <https://tools.ietf.org/html/draft-foudil-securitytxt- $00>$ to help organizations define the process for security researchers to securely

disclose security vulnerabilities. Tools are provided to help identify and parse 'security.txt' files to enable analysis of the usage and adoption of these policies.

#### URL <https://gitlab.com/hrbrmstr/securitytxt>

BugReports <https://gitlab.com/hrbrmstr/securitytxt/issues>

Copyright file inst/COPYRIGHTS

License MIT + file LICENSE

Encoding UTF-8

Suggests testthat, covr

**Depends** R  $(>= 3.2.0)$ 

Imports Rcpp

RoxygenNote 6.1.1

LinkingTo Rcpp

NeedsCompilation yes

Author Bob Rudis [aut, cre] (<https://orcid.org/0000-0001-5670-2640>), SEOmoz Inc [aut, cph] (url-cpp library, <https://github.com/seomoz/url-cpp>)

Repository CRAN

Date/Publication 2019-08-19 16:40:02 UTC

### <span id="page-1-0"></span>R topics documented:

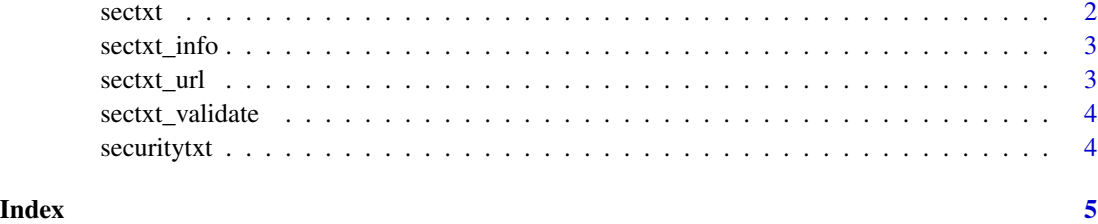

<span id="page-1-1"></span>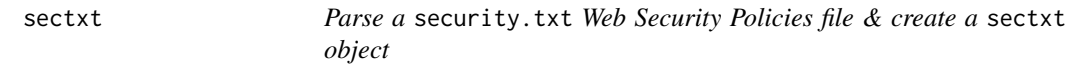

#### Description

This function takes in a single element character vector and parses it into a sectxt object.

#### Usage

sectxt(x)

#### Arguments

x either an atomic character vector containing a complete security.txt file *or* a length >1 character vector that will be concatenated into a single string *or* a connection object that will be passed to [readLines\(\)](#page-0-0), the result of which will be concatenated into a single string and parsed and the connection will be closed.

#### References

- [IETF Draft](https://tools.ietf.org/html/draft-foudil-securitytxt-00)
- [Information hub](https://securitytxt.org/)
- [GitHub Organization](https://github.com/securitytxt)

#### Examples

```
sectxt(readLines(system.file("extdata", "security.txt", package="securitytxt")))
## Not run:
sectxt(url(sectxt_url("https://securitytxt.org")))
```
## End(Not run)

<span id="page-2-0"></span>

#### Description

Retrieve a data frame of security.txt keys/values

#### Usage

sectxt\_info(x)

#### Arguments

x a parsed security.txt created with [sectxt\(\)](#page-1-1)

#### Value

data frame

sectxt\_url *Determine security.txt URL for a given site/URL*

#### Description

Provide any URL for a resource and retrieve the URL for the security.txt file. Strips off extraneous URL components and appends .well-known/security.txt.

#### Usage

sectxt\_url(url)

#### Arguments

url URL

#### Value

character vector

#### Examples

sectxt\_url("https://securitytxt.org/this/that/the/other.html")

<span id="page-3-0"></span>

#### Description

Validate a security.txt Web Security Policies file

#### Usage

```
sectxt_validate(x)
```
#### Arguments

x an object created with [sectxt\(\)](#page-1-1)

#### Value

logical; TRUE if all fields match current IETF standard, FALSE if not

securitytxt *Identify and Parse Web Security Policies Files*

#### Description

When security risks in web services are discovered by independent security researchers who understand the severity of the risk, they often lack the channels to properly disclose them. As a result, security issues may be left unreported. The 'security.txt' 'Web Security Policies' specification defines an 'IETF' draft standard <https://tools.ietf.org/html/draft-foudil-securitytxt-00> to help organizations define the process for security researchers to securely disclose security vulnerabilities. Tools are provided to help identify and parse 'security.txt' files to enable analysis of the usage and adoption of these policies.

#### Author(s)

Bob Rudis (bob@rud.is)

#### References

- [IETF Draft](https://tools.ietf.org/html/draft-foudil-securitytxt-00)
- [Information hub](https://securitytxt.org/)
- [GitHub Organization](https://github.com/securitytxt)

# <span id="page-4-0"></span>Index

readLines(), *[2](#page-1-0)* sectxt, [2](#page-1-0) sectxt(), *[3,](#page-2-0) [4](#page-3-0)* sectxt\_info, [3](#page-2-0) sectxt\_url, [3](#page-2-0) sectxt\_validate, [4](#page-3-0) securitytxt, [4](#page-3-0) securitytxt-package *(*securitytxt*)*, [4](#page-3-0)